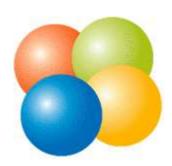

## How to install

## SME Server

as a base for a dedicated application

Settings used in this presentation

Operation mode: Server-only (mandatory)

Network/Mask: 192.168.1.0/24 Server IP: 192.168.1.50 Gateway IP: 192.168.1.1

DHCP service: disabled (mandatory)

Domain: example.com

Hostname: sme
Language: English
Keyboard: DE Latin-1

Time zone: Berlin

ISO CD Image: http://wiki.contribs.org/SME\_Server:Download

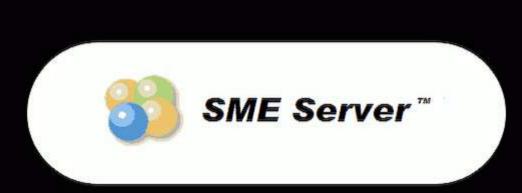

- To install or upgrade type: sme <ENTER>.
   (or for i586 machines type: smei586 <ENTER>.)
- Use the function keys listed below for more information.

IF1-Main1 IF2-Options1 IF3-General1 IF4-Kernel1 IF5-Rescue1
boot: \_

## Welcome to SME Server

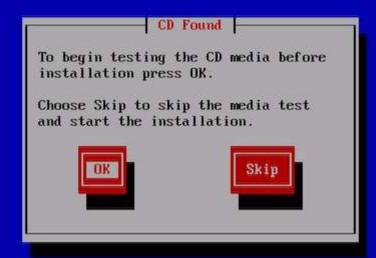

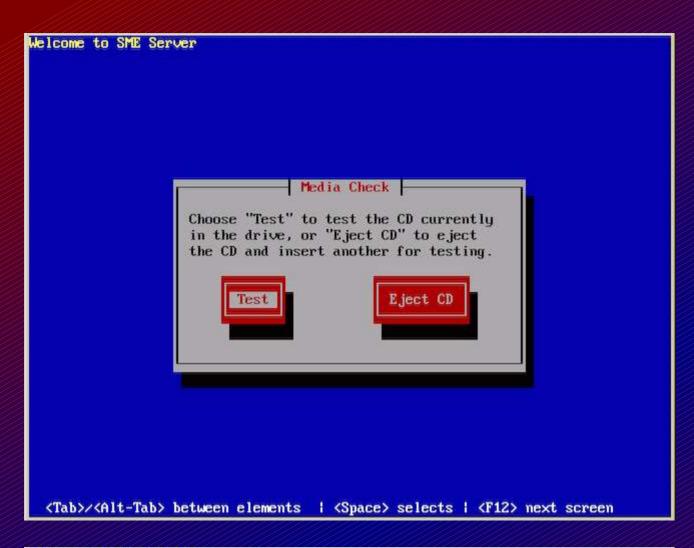

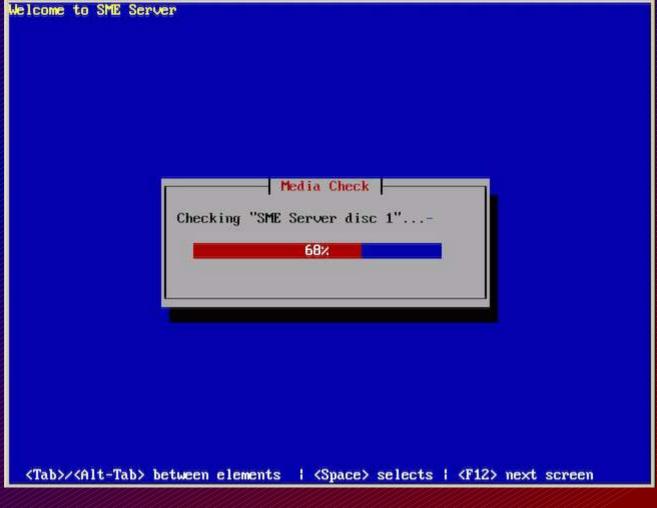

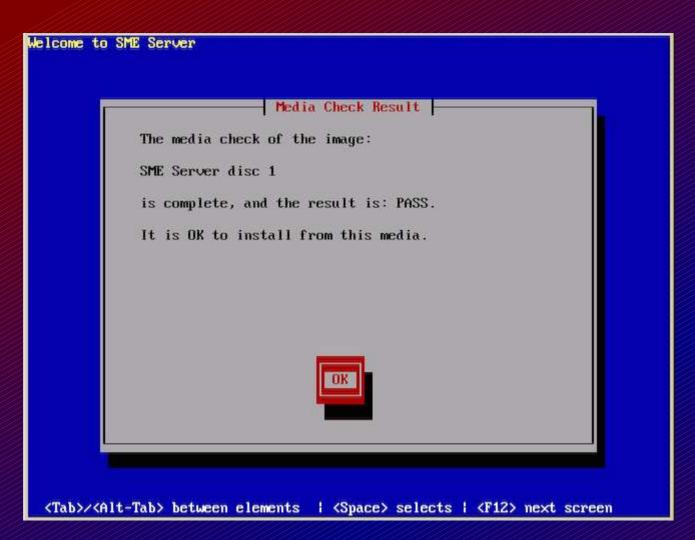

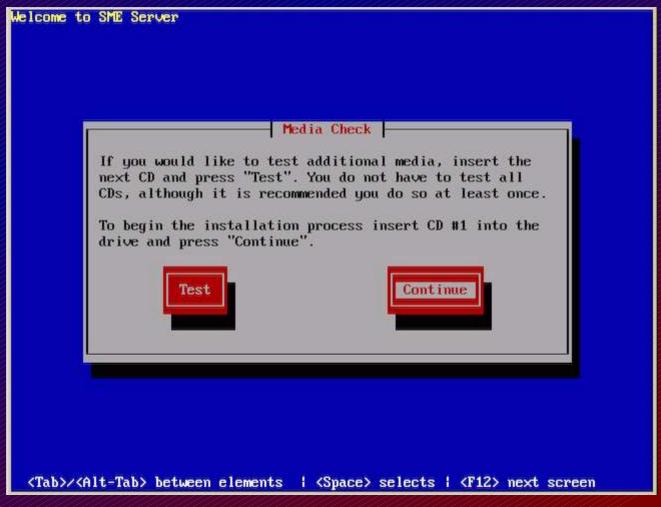

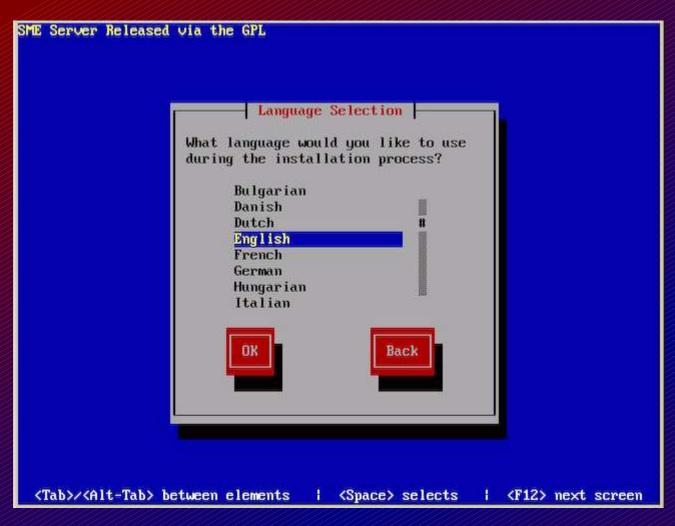

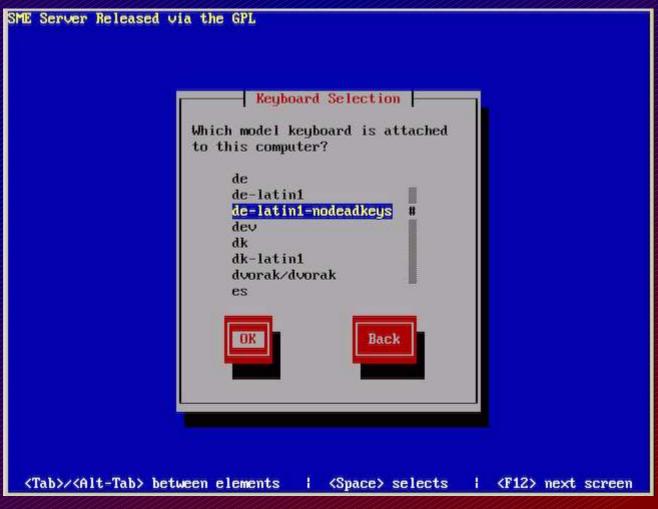

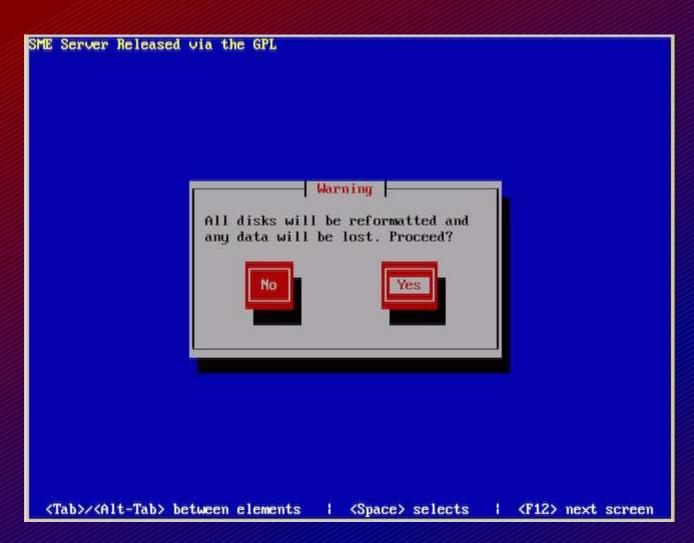

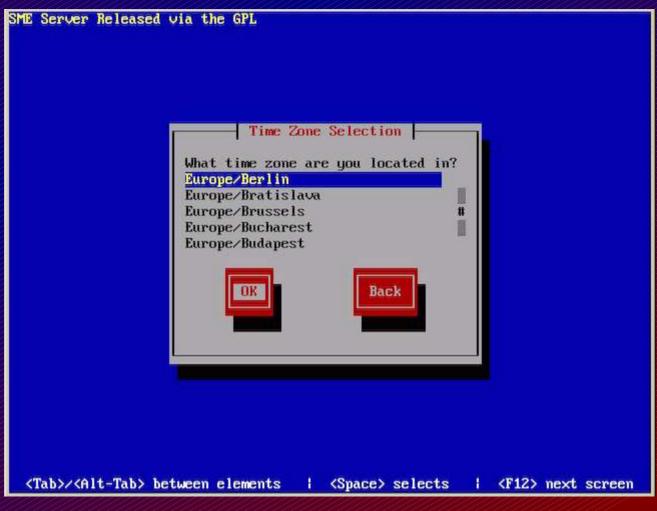

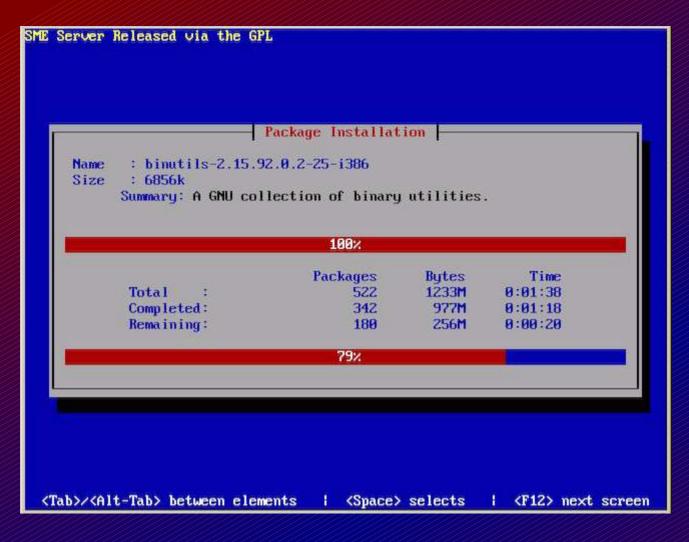

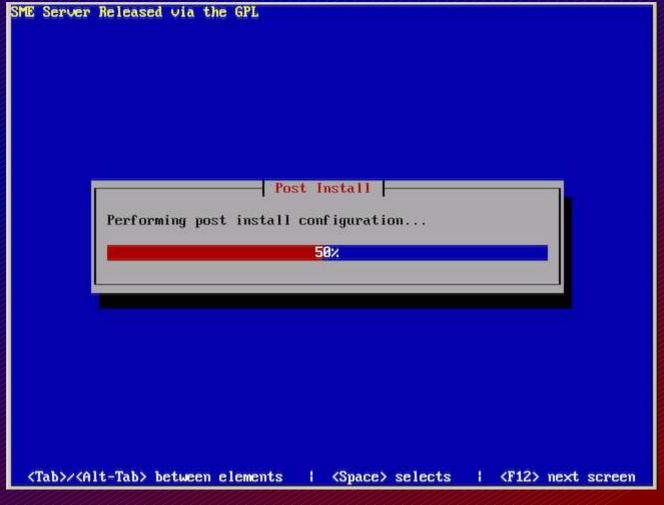

<Enter> to reboot

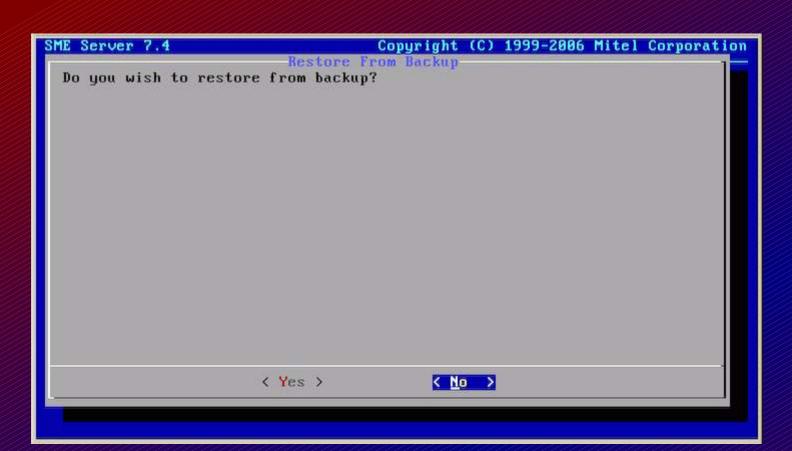

| Server 7.4                                      | Copyright (C) 1999-2006 Mitel Corpor                                                            |
|-------------------------------------------------|-------------------------------------------------------------------------------------------------|
| Ch                                              | oose administrator password                                                                     |
| Welcome to the server                           | console!                                                                                        |
| You will now be taken<br>networking configurati | through a sequence of screens to perform basic on on this server.                               |
|                                                 | ctions in each screen using the Arrow and Tab<br>you select Back you will be returned to the    |
|                                                 | must first choose the administrator password for it below. You will not see the password as you |
| *****                                           |                                                                                                 |
|                                                 |                                                                                                 |
|                                                 |                                                                                                 |
|                                                 |                                                                                                 |

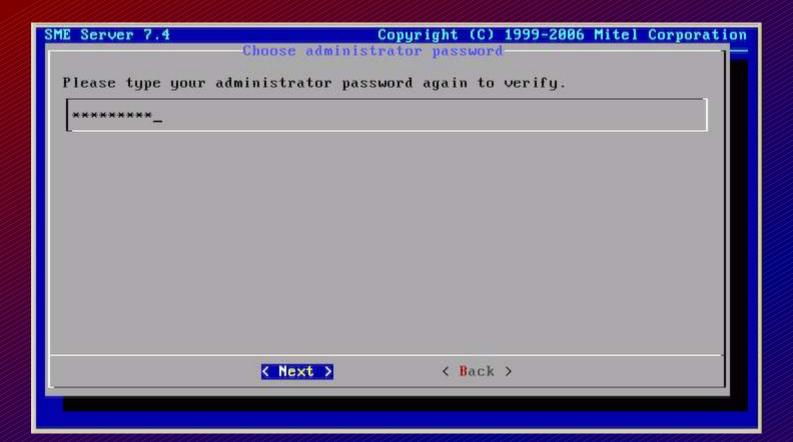

| SME Server 7.4 |                                                                                             | 1999-2006 Mitel Corporation |
|----------------|---------------------------------------------------------------------------------------------|-----------------------------|
|                | Primary domain name domain name for your se domain for your e-mail er using the server mana | and web server. Virtual     |
| example.com_   |                                                                                             |                             |
|                |                                                                                             |                             |
|                |                                                                                             |                             |
|                |                                                                                             |                             |
|                |                                                                                             |                             |
|                |                                                                                             |                             |
|                | Next > < Back                                                                               | -                           |
|                | Next > < Back                                                                               |                             |
|                |                                                                                             |                             |

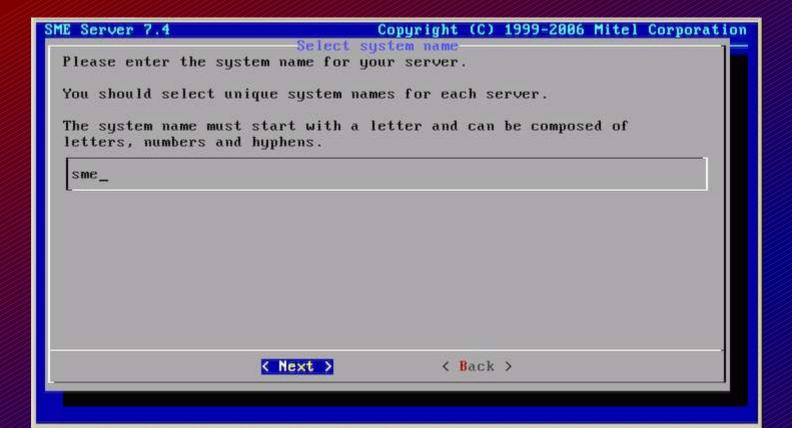

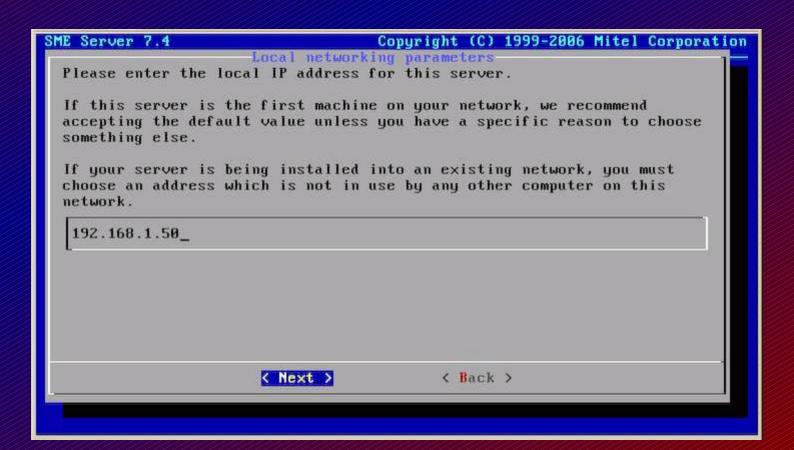

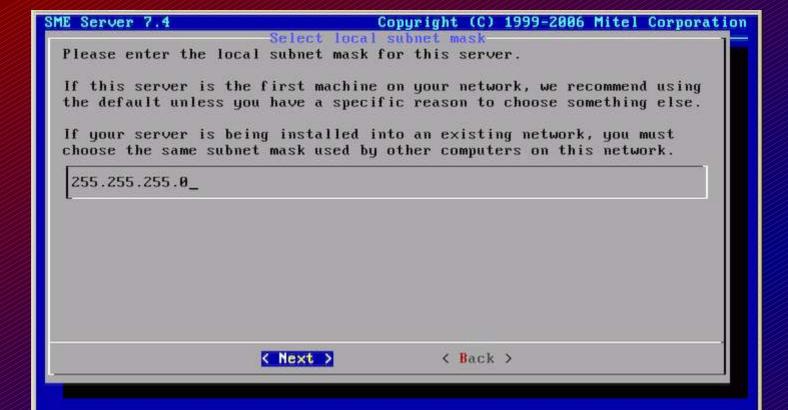

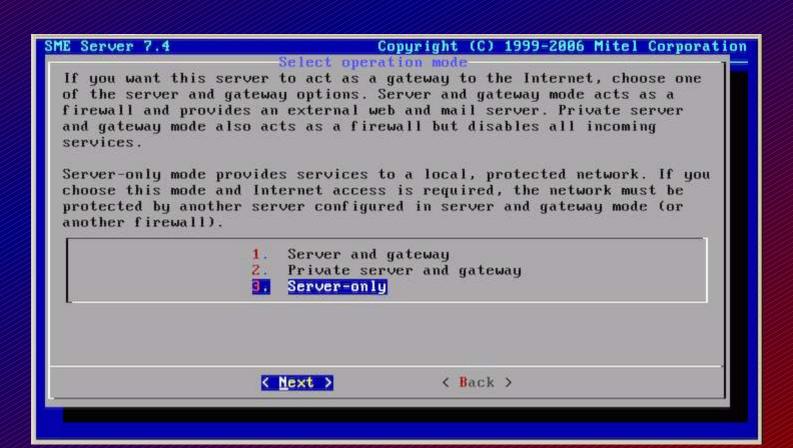

This screen is not shown when only a single NIC is installed.

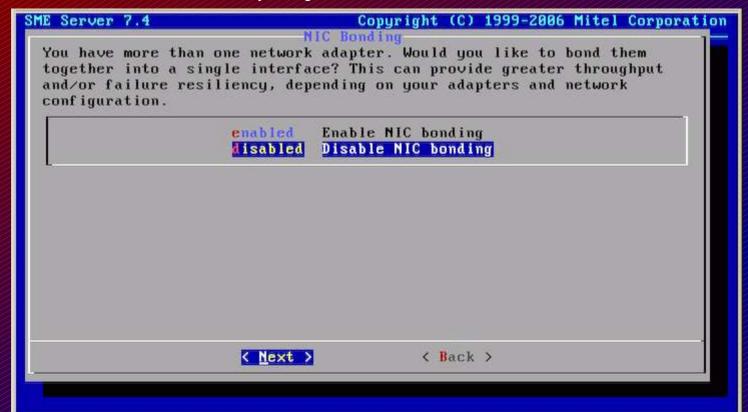

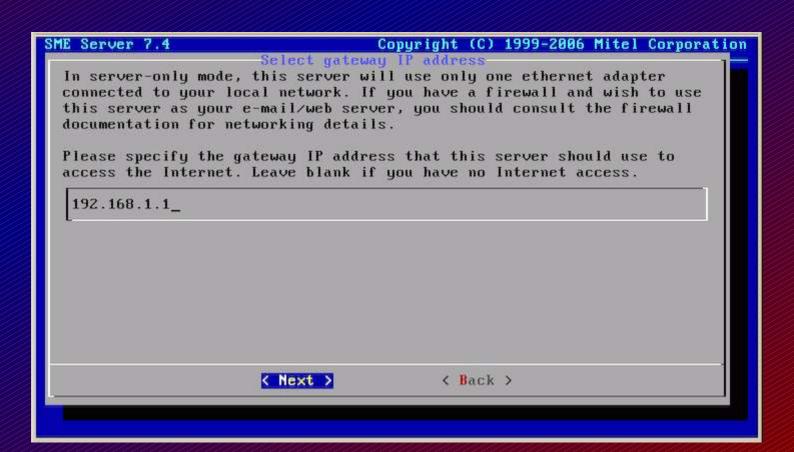

| Select DHCP server configuration Tlease specify whether you would like this server to provide DHCP service to your local network. This will let you assign IP addresses to sour other network computers automatically by configuring them to obtain sheir IP information using DHCP.  We strongly advise that all clients are configured using DHCP.  On Provide DHCP service to local network  Off Do not provide DHCP service to local network | E Server 7.4                                                                                                    | Copyright (C) 1999-2006 Mitel Corporat            |
|----------------------------------------------------------------------------------------------------|----------------------------------------------------------------------------------------------------|---------------------------------------------------|
| our other network computers automatically by configuring them to obtain heir IP information using DHCP.  We strongly advise that all clients are configured using DHCP.  On Provide DHCP service to local network                                                                                                    | Please specify whether y                                                                                                    | you would like this server to provide DHCP        |
| De strongly advise that all clients are configured using DHCP.  On Provide DHCP service to local network                                                                                                    | your other network compu                                                                                                    | iters automatically by configuring them to obtain |
| On Provide DHCP service to local network                                                                                                    |                                                                                                    |                                                   |
|                                                                                                    |                                                                                                    |                                                   |
| me me theolige phot 2530 ise to local heamist                                                                                                    | The state of the state of the s |                                                   |
| 0)                                                                                                    | THE DO NOT P                                                                                                    | provide bild: Service to local lictwork           |
|                                                                                                    |                                                                                                    |                                                   |
|                                                                                                    |                                                                                                    |                                                   |
|                                                                                                    |                                                                                                    |                                                   |
|                                                                                                    |                                                                                                    |                                                   |
|                                                                                                    |                                                                                                    |                                                   |
|                                                                                                    |                                                                                                    |                                                   |
|                                                                                                    |                                                                                                    |                                                   |
|                                                                                                    | <u> </u>                                                                                                    | Next >                                            |
| < Back >                                                                                                    |                                                                                                    |                                                   |

| E Server 7.4                                          | Copyright (C) 1999-2006 Mitel Corporat                                                           |
|-------------------------------------------------------|--------------------------------------------------------------------------------------------------|
| If this server does not                               | have access to the Internet, or you have special colution, enter the DNS server IP address here. |
| This field should be lef-<br>configure another DNS se | t blank unless you have a specific reason to rver.                                               |
| server is capable of res                              | address of your ISP's DNS servers here, as the olving all Internet DNS names without this        |
| additional configuration                              | •                                                                                                |
| <u> </u>                                              |                                                                                                  |
|                                                       |                                                                                                  |
|                                                       |                                                                                                  |
|                                                       | Next > < Back >                                                                                  |

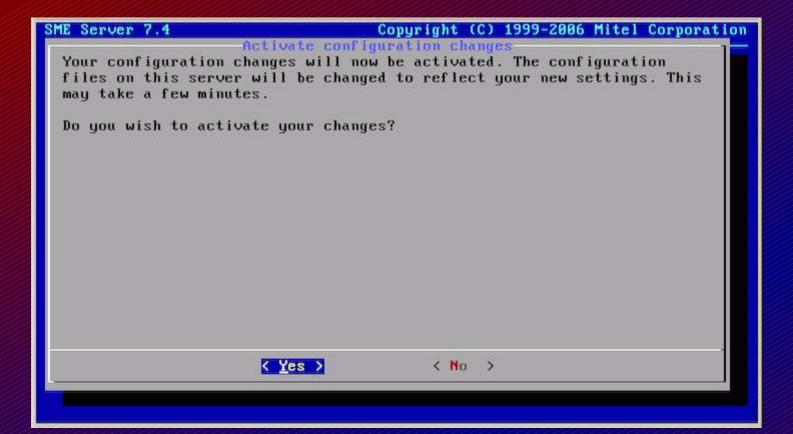

| Please stand by w | -Activating configur<br>hile your configurat | e <mark>ation settings</mark><br>ion settings are activa | ted |
|-------------------|----------------------------------------------|----------------------------------------------------------|-----|
|                   |                                              |                                                          |     |
| _                 |                                              |                                                          |     |
|                   |                                              |                                                          |     |
|                   |                                              |                                                          |     |

## Login as user admin with root password.

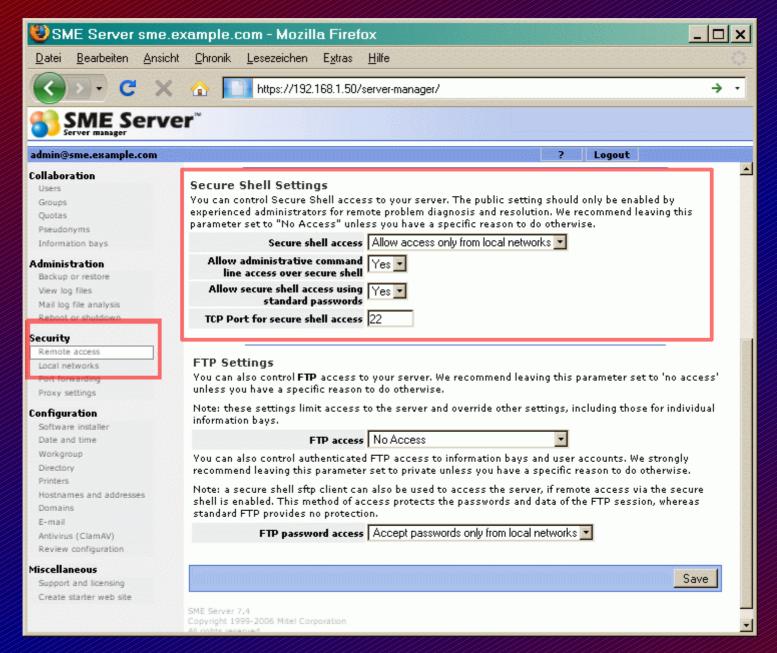